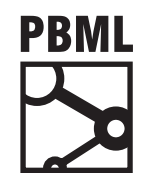

# **The Prague Bulletin of Mathematical Linguistics NUMBER 109 OCTOBER 2017 5–14**

# **Open-Source Neural Machine Translation API Server**

Sander Tars, Kaspar Papli, Dmytro Chasovskyi, Mark Fishel

Institute of Computer Science, University of Tartu, Estonia

## **Abstract**

We introduce an open-source implementation of a machine translation API server. The aim of this software [package is to enable anyone to r](#page-9-0)[un their own multi-eng](#page-9-1)[ine translation](#page-9-2) [server wi](#page-9-2)t[h neu](#page-9-2)[ral machine tran](#page-9-3)s[lation](#page-9-3) engines, supporti[ng an open API for c](#page-9-4)lient applications. Besides the hub with the implementation of the client API and the translation service providers runn[ing in the backg](#page-9-5)r[ound](#page-9-5) we also describe an open-source demo web app[lication that u](#page-9-4)s[es our](#page-9-4) [software package and implements](#page-9-0) an online translation tool that supports collecting translation quality comparisons from users.

## **1. Introduction**

The machine translation community boasts numerous open-source implementations of neural (e.g. Junczys-Dowmunt et al., 2016; Sennrich et al., 2017; Helcl and Libovický, 2017; Vaswani et al., 2017), statistical (e.g. Koehn et al., 2007) and rule-based (e.g. Forcada et al., 2011) translation systems. Some of these (e.g. Koehn et al., 2007; Junczys-Dowmunt et al., 2016) even include functionality of server-mode translation, keeping the trained model(s) in memory and responding to the client application's translation requests. Ho[wever, in m](http://creativecommons.org/licenses/by-nc-nd/3.0/)ost cases the frameworks are tuned for machine translation researchers, and basic production functionality like pre-processing and post-processing pipelines before/after the translation are missing in the translation server implementations.

We present an open-source implementation of a machine translation production server implemented in a modular framework. It supports multiple translation clients running the translation for different language pairs and text domains. The framework consists of:

<sup>© 2017</sup> PBML. Distributed under CC BY-NC-ND. Corresponding author: fishel@ut.ee Cite as: Sander Tars, Kaspar Papli, Dmytro Chasovskyi, Mark Fishel. Open-Source Neural Machine Translation API Server. The Prague Bulletin of Mathematical Linguistics No. 109, 2017, pp. 5–14. doi: 10.1515/pralin-2017-0034.

<span id="page-1-0"></span>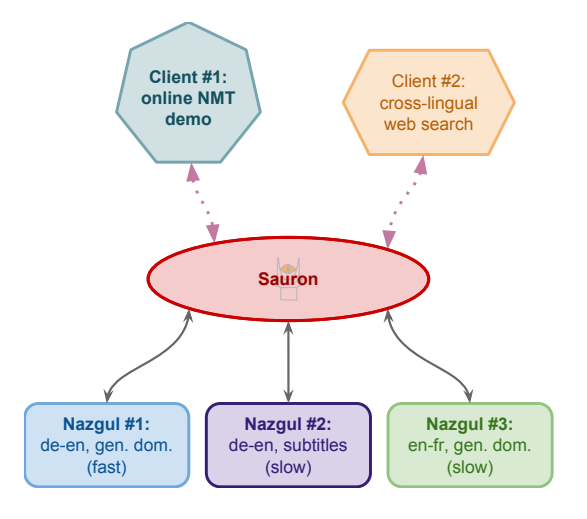

*Figure 1. The overall architecture is very simple. Sauron is the server hub, satisfying requests from client applications by querying the translation providers, th[e](#page-1-0) Nazgul.*

- Sauron: a translation server hub, receiving client requests to translate a text using one of pre-configured translation engines, the Nazgul,
- Nazgul: a tran[sl](#page-1-1)ation provider and engine wrapper with custom pre-processi[ng](#page-3-0) and post-processing steps before/after the tr[an](#page-7-0)slation,
- and [a](#page-8-0) demo web page that uses these two [to](#page-8-1) serve translations to web users, and includes unbiased feedback collection from the users.

<span id="page-1-1"></span>The overall architecture is extremely simple and is shown on Figure 1. The hub (Sauron) can serve several clients and is connected to several instances of Nazgul, the translation providers. Each Nazgul is configured to deliver translations for a specific language pair and possibly text domain.

The structure of this paper is the following. Sauron, the translation server hub, is presented in Section 2. Nazgul, the translation engine wrapper is covered in Section 3. The demo web application is described in Section 4. Finally we refer to related work in Section 5 and conclude the paper in Section 6.

# **2. Sauron, the Translation Server Hub**

The central hub tying together all of the components of our framework is Sauron. It works as a reverse proxy, receiving translation requests from client applications and

S. Tars, K. Papli, D. Chasovskyi, M. Fishel Open-source NMT API Server (5–14)

retrieving the translations from one of the Nazgul (which are described in Section 3). The code is freely available on GitHub.<sup>1</sup>

The main features of this central component include

• support for multiple language pairs and text domains

- asynchronous processing of simultaneous translation requests, to enable efficient processing in stressful environments with several requests per second or more
- support fo[r a](#page-2-0)uthentication to limit the service only to registered clients if desired
- letting the client application choose between single sentence or whole text translation speed priority

## **2.1. Client Interface**

Access to a running Sauron server is implemented as a simple REST API. Once deployed it runs at a specified URL/IP address and port and supports both GET and POST HTTP communication methods. The API is described and can be tested online on SwaggerHub.<sup>2</sup> The input parameters are:

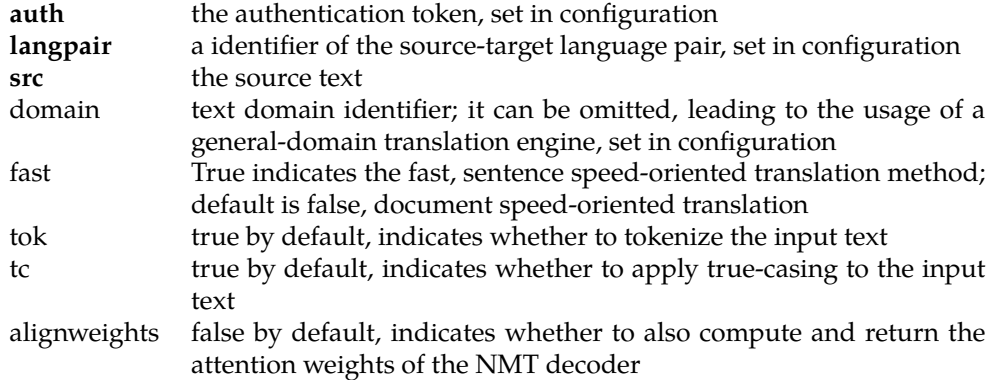

<span id="page-2-0"></span>[Although the](https://github.com/TartuNLP/sauron) fast parameter is open to interpretation, the idea is to run "fast" tra[nslation servers on GPUs, enabling one to foc](https://app.swaggerhub.com/apis/kspar/sauron/v1.0)us on the speed of translating a single sentence, while the "slot" servers can be run on CPUs, enabling one to translate a whole document as a batch in multiple threads.

Each combination of language pair, domain and fast/slow has to be covered by a corresponding Nazgul instance, there is no automatic backoff from slow to fast or from in-domain to general domain translation.

<sup>1</sup>https://github.com/TartuNLP/sauron

<sup>2</sup>https://app.swaggerhub.com/apis/kspar/sauron/v1.0

## **2.2. Configuration**

The only configuration required for Sauron is a list of Nazgul translation provider servers. These are described in an XML file located at \$ROOT/src/main/resources /providers.xml. Each provider is described with the following parameters:

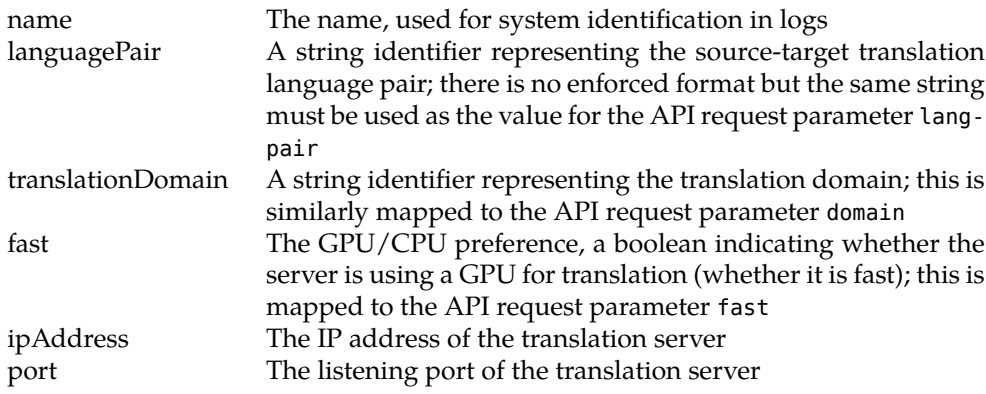

# **2.3. Deployment**

<span id="page-3-0"></span>Sauron runs on Java Spring Boot.<sup>3</sup> The preferred method of deployment is to use  $Gradle<sup>4</sup>$  to build a war file:

./gradlew war

and deploy it into a Java web container such as Tomcat. You can also run the server without a web container:

<span id="page-3-1"></span>[./gradlew bootRun](https://projects.spring.io/spring-boot/)

# **3. [Nazgul, the Tra](https://gradle.org/)nslation Servant**

Nazgul implements a translation server provider for Sauron. Its design is a modular architecture: every step of the translation service process like pre-processing, translating, post-processing, can be easily modified and substituted. The modularity and open-source format is important for usable machine translation to reduce the

<sup>3</sup>https://projects.spring.io/spring-boot/

<sup>4</sup>https://gradle.org/

S. Tars, K. Papli, D. Chasovskyi, M. Fishel Open-source NMT API Server (5-14)

time required to create various application specific services. The code for Nazgul is freely available on GitHub.<sup>5</sup>

Nazgul uses AmuNMT/Marian (Junczys-Dowmunt et al., 2016) as the translation engine (though the modularity of the architecture allows one to replace it easily). The main motivation behind it is because it offers fast neural translation. Moreover, we use a particular modification of [this software \(av](#page-8-2)ailable on GitHub $^6$ ), which supports extracting the attention weights after decoding.

## **3.1. Depend[en](#page-4-0)cies**

Nazgul is written in Python 2.7 for the reasons of broader compatibility. The implementation requires the following dependencies to be satisfied:

- Downloaded and compiled clone of Marian(AmuNMT) with attention weight output
- The NLTK Python library (Bird et al., 2009). More precisely, the modules punkt, perluniprops and nonbreaking\_prefixes are needed. NLTK is used for sentence splitting, tokenization and detokenization $^7$

The instructions on how to satisfy these dependencies can be found on the Nazgul GitHub page. $8$ 

### **3.2. Deployment**

With the dependency requirements satisfied, the server can be run from the command-line simply as a Python file. Example command:

python nazgul.py -c config.yml -e truecase.mdl -s 12345

Th[e command-line options for run](https://github.com/TartuNLP/nazgul)ning are:

- -c [configuration file to be](https://github.com/barvins/amunmt) used for AmuNMT run
- -e name of the truecas[ing model file](#page-9-4)
- <span id="page-4-0"></span>-s the port on which the server will listen (default: 12345)

<sup>5</sup>https://github.com/TartuNLP/nazgul

 $<sup>6</sup>$ https://github.com/barvins/amunmt</sup>

<sup>7</sup>To be precise, NLTK uses Moses (Koehn et al., 2007) to tokenize and detokenize by having a Python module nltk.tokenize.moses wrap the Moses tokenizing scripts.

<sup>8</sup>https://github.com/TartuNLP/nazgul

The true-caser expects the true-casing models to be trained using the Moses truecaser script.<sup>9</sup> The true-casing model file is expected to be in the same directory with the Nazgul.

The configuration file that is required for AmuNMT translation, is al[so](#page-5-0) expected to be in the same directory with the Nazgul. The co[nfiguration file](#page-9-6) s[pecifi](#page-9-6)es the translation model file, vocabularies, whether to use byte pair encoding (BPE, Sennrich et al., 2015), whether to display attention info and many more options. One possible configuration file that we use, is presented on the Nazgul GitHub page with explanations. Additional information can be found on both the original AmuNMT and cloned GitHub pages.

Currently the BPE is only available in Nazgul through AmuNMT configuration file. The reason is that in our experiments having BPE through AmuNMT resulted in faster translation. We are also adding support for separate BPE. To train and apply BPE we used the open-source implementation by Sennrich et al.  $(2015)^{10}$ 

## **3.3. Workflow**

This section describes what happens when Nazgul is started and used to translate. The process is implemented in the file nazgul.py.

First, it initialises the key components: AmuNMT, tokenizer, detokenizer, truecaser and finally binds a socket to the specified port to listen for translation requests. Nazgul is capable of serving multiple clients simultaneously.

Secondly, when a client connects to Nazgul, the connection is verified and then translation requests are accepted. The necessary protocols are implemented in Sauron, so it is the most convenient option for connecting with Nazgul. For each client connection Nazgul creates a separate thread. The translation request format is a dict in JSON, which includes the fields **src**, **tok** and **tc** that are passed unchanged from Sauron as well as a boolean parameter **alignweights**, which specifies whether this Nazgul should include attention info in the response.

Once the translation request JSON is received, the source string is subjected to pr[e-processing. Pre-processing starts with sentence s](http://www.statmt.org/moses/?n=Moses.SupportTools#ntoc11)plitting, which is always done for the sake of multi-sentence inputs. After that each received sentence is tokenized an[d truecased, if specified in the JSON]( https://github.com/rsennrich/subword-nmt) input.

<span id="page-5-0"></span>After pre-processing, the sentences are sent to the instance of AmuNMT to be translated. From its translation output Nazgul separates the raw translation, attention info, and raw input. It is recommended to disable AmuNMT de-BPE function in the configuration file, otherwise the raw translation will actually be the de-BPEd translation while raw input will be BPEd, thus perturbing the attention info interpretation.

<sup>9</sup>http://www.statmt.org/moses/?n=Moses.SupportTools#ntoc11

<sup>10</sup>https://github.com/rsennrich/subword-nmt

## S. Tars, K. Papli, D. Chasovskyi, M. Fishel Open-source NMT API Server (5-14)

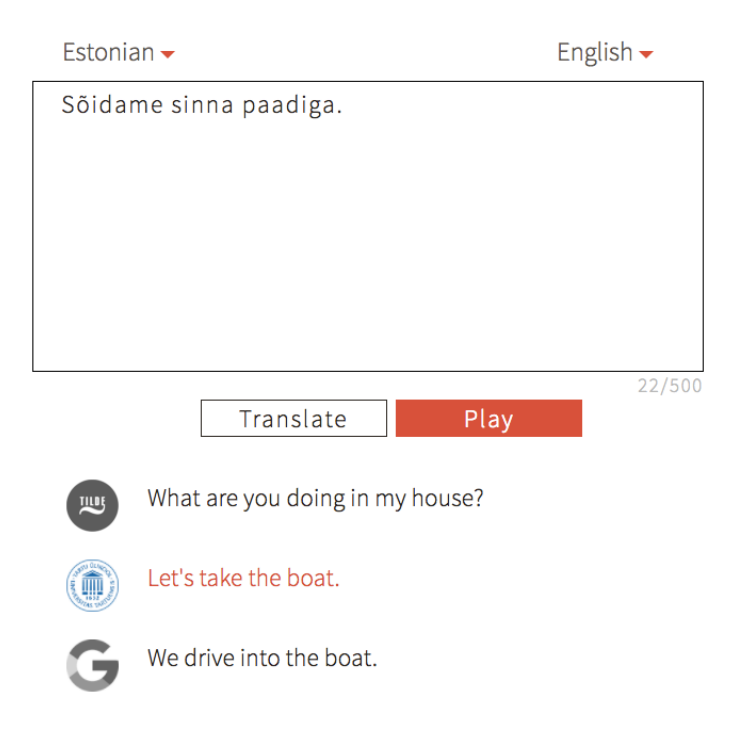

*Figure 2. A screenshot from the web application's Play functionality, which aims to let the users compare the outputs of three translation engines and also to collect the unbiased feedback from the users' selection of the best translation. The Estonian input reads: Let's take the boat there.*

<span id="page-6-0"></span>When the translation output is received, the translated sentences are subjected to post-processing, which includes detokenization (if tokenization is enabled), and detruecasing.

Finally, the result of the translation process is sent to the client as a utf-8 encoded JSON dict, which includes fields **raw\_trans**, **raw\_input**, **weights**, and **final\_trans**, which is an array of post-processed and de-BPEd translation outputs. The order of the outputs is the same as in the input text after sentence-splitting.

After sending the response JSON, Nazgul waits for either the next request or termination. Anything that is not JSON is interpreted as a termination signal. In Sauron the process is resolved in such a way that after each fulfilled request the connection is closed. The waiting for next requests is a feature for use cases where the bi-directional communication is expected to have a continuous load for several messages, which would make closing and re-opening the connection an unnecessary overhead.

<span id="page-7-0"></span>

For further reference on communication, refer to both Nazgul and Sauron documentation pages and simple test scripts presented in the GitHub repository.

## **4. Neurotõlge, the Example Web Application**

Finally we describe an NMT web demo implementation that uses Sauron and Nazgul to fulfill translation requests: Neurotõlge.<sup>11</sup> The demo is live at http://www. neurotolge.ee (with an international mirror domain http://neuralmt.ee), and the code of the implementation is freely available on GitHub.<sup>12</sup>

The b[as](#page-7-1)ic functionality of the web applicatio[n i](#page-7-2)s to translate the input text that the client enters. The text can consist of several sentences, and the client can switch between the available source and target languages (English and Estonian in the live version). Once the client presses the "translate" button the text is translated.

### **4.1. Collecting User Feedb[ac](#page-6-0)k**

Beside the "translate" button there is also a "play" button: once pressed, the application uses three different translation engines to translate the source text. In the live version these are the University of Tartu's translator running on Sauron, Google Transl[ate](#page-7-3)<sup>13</sup> and Tilde Neural Machine Translation.<sup>14</sup>

Once ready all three translations are displayed in random order without telling the user, which output belongs to which translation engine; the user is invited to select the best translation in order to find out which is which. See an example screenshot of this functionality on Figure 2.

The aim of this feedback collection is to get an unbiased estimation of which [tra](#page-7-4)nslation engine gets selected as best most often. Naturally some users will click on the first or on a random translation, but since the order of the translations is random and th[e identity of the translation engines](https://github.com/TartuNLP/neurotolge) is hidden, this will only add uniform noise to the distribution of the best translation engines. This approach was inspired by BlindSe[arch.](http://translate.google.com/)<sup>15</sup>

# <span id="page-7-3"></span><span id="page-7-2"></span><span id="page-7-1"></span>**4.2[. Dependencies](http://blindsearch.fejus.com/)**

<span id="page-7-4"></span>[The front-end of the w](http://getbootstrap.com/)eb application is implemented in JavaScript, using AJAX for asynchronous communications with the back-end and the Bootstrap framework<sup>16</sup> for

<sup>11</sup>*Neural machine translation* in Estonian

<sup>12</sup>https://github.com/TartuNLP/neurotolge

<sup>13</sup>http://translate.google.com/

<sup>14</sup>https://translate.tilde.com/neural/

<sup>15</sup>http://blindsearch.fejus.com/

<sup>16</sup>http://getbootstrap.com/

<span id="page-8-0"></span>[S. Tars, K. Papli, D. Chas](#page-9-7)[ovskyi](#page-9-8)[, M. Fishel](#page-9-4) [O](#page-9-8)[pen-source NMT A](#page-9-9)P[I Serv](#page-9-9)er (5–14)

an appealing graph[ic design The back-end is bu](#page-9-2)ilt using Flask.<sup>17</sup> It can be connected to any web server, like Apache, or to be run as a standalone server.

## **5. Related Work**

<span id="page-8-1"></span>Some MT service frameworks have been introduced for SMT (Sánchez-Cartagena and Pérez-Ortiz, 2010; Federmann and Eisele, 2010; Tamchyna et al., 2013) and designed to work with Moses (Koehn et al., 2007). The Apertium system also includes a web demo and server framework (Forcada et al., 2011).

NeuralMonkey (Helcl and Libovický, 2017) includes server-running mode, and supports several language pairs and text domains (via different system IDs). However, AmuNMT that our framework uses has been shown to run faster and bringing slightly higher translation quality.

## **6. Conclusions**

We introduce an open-source implementation of a neural machine translation API server. The server consists of a reverse proxy or translation hub that accepts translation requests from client applications and an implementation of a back-end translation server with the pre-processing and post-processing pipelines. The current version uses Marian (AmuNMT) as the translation engine, and the modular architecture of the implementation allows it to be replaced with other NMT engines.

We also described a demo web application that uses the API implementation. In addition to letting its users translate texts it also includes a feedback collection component, which can be used to get an i[de](#page-8-3)a of the user feedback on the translation quality.

Future work includes adding a database support to the hub implementation to allow the developer to track the usage of the API, as well as a possibility to visualize the alignment matrix of the NMT decoder on the demo web application to help the users analyze translations and understand, why some translations are counter-intuitive.

## <span id="page-8-2"></span>**Acknowledgements**

<span id="page-8-3"></span>[The projects described here were partially supported by the National Pro](https://www.keeletehnoloogia.ee/et/ekt-projektid/kama-kasutatav-eesti-masintolge)gramme for Estonian Language Technology, project *EKT88: KaMa: Kasutatav Eesti Masintõlge / Usable Estonian Machine Translation*. 18

# **Bibliography**

Bird, Steven, Ewan Klein, and Edward Loper. *Natural Language Processing with Python*. O'Reilly Media, 2009.

<sup>17</sup>http://flask.pocoo.org/

<sup>18</sup>https://www.keeletehnoloogia.ee/et/ekt-projektid/kama-kasutatav-eesti-masintolge

- <span id="page-9-8"></span><span id="page-9-5"></span><span id="page-9-2"></span><span id="page-9-0"></span>Federmann, Christian and Andreas Eisele. MT Server Land: An Open-Source MT Architecure. *The Prague [Bulletin of Mathematical Linguistics](http://arxiv.org/abs/1610.01108)*, 94:57–66, 2010.
- <span id="page-9-4"></span>Forcada, Mikel L, Mireia Ginestí-Rosell, Jacob Nordfalk, Jim O'Regan, Sergio Ortiz-Rojas, Juan Antonio Pérez-Ortiz, Felipe Sánchez-Martínez, Gema Ramírez-Sánchez, and Francis M Tyers. Apertium: a free/open-source platform for rule-based machine translation. *Machine translation*, 25(2):127–144, 2011.
- Helcl, Jindřich and Jindřich Libovický. Neural Monkey: An Open-source Tool for Sequence Learning. *The Prague Bulletin of Mathematical Linguistics*, (107):5–17, 2017.
- <span id="page-9-7"></span>Junczys-Dowmunt, Marcin, Tomasz Dwojak, and Hieu Hoang. Is Neural Machine Translation Ready for Deployment? A Case Study on 30 Translation Directions. *CoRR*, abs/1610.01108, 2016. URL http://arxiv.org/abs/1610.01108.
- <span id="page-9-6"></span><span id="page-9-1"></span>Koehn, Philipp, Hieu Hoang, Alexandra Birch, Chris Callison-Burch, Marcello Federico, Nicola Bertoldi, Brooke Cowan, Wade Shen, Christine Moran, Richard Z[ens, Chris Dyer, Ondrej](http://arxiv.org/abs/1508.07909) [Bojar, Alexa](http://arxiv.org/abs/1508.07909)ndra Constantin, and Evan Herbst. Moses: Open Source Toolkit for Statistical Machine Translation. In *Proceedings of the 45th Annual Meeting of the Association for Computational Linguistics Companion Volume Proceedings of the Demo and Poster Sessions*, pages 177–180, Prague, Czech Republic, 2007.
- <span id="page-9-9"></span>Sánchez-Carta[gena, Víctor and Juan Pérez-Ortiz.](http://arxiv.org/abs/1703.04357) ScaleMT: a free/open-source framework for building scalable machine translation web services. *The Prague Bulletin of Mathematical Linguistics*, 93:97–106, 2010.
- <span id="page-9-3"></span>Sennrich, Rico, Barry Haddow, and Alexandra Birch. Neural Machine Translation of Rare Words with Subword Units. *CoRR*, abs/1508.07909, 2015. URL http://arxiv.org/abs/ 1508.07909.
- Sennrich, Rico[, Orhan Firat, Kyunghyun Cho, Alex](http://arxiv.org/abs/1706.03762)andra Birch, Barry Haddow, Julian Hitschler, Marcin Junczys-Dowmunt, Samuel Läubli, Antonio Valerio Miceli Barone, Jozef Mokry, and Maria Nadejde. Nematus: a Toolkit for Neural Machine Translation. *CoRR*, abs/1703.04357, 2017. URL http://arxiv.org/abs/1703.04357.
- Tamchyna, Aleš, Ondřej Dušek, Rudolf Rosa, and Pavel Pecina. MTMonkey: A Scalable Infrastructure for a Machine Translation Web Service. *The Prague Bulletin of Mathematical Linguistics*, 100:31–40, 2013.
- Vaswani, Ashish, Noam Shazeer, Niki Parmar, Jakob Uszkoreit, Llion Jones, Aidan N. Gomez, Lukasz Kaiser, and Illia Polosukhin. Attention Is All You Need. *CoRR*, abs/1706.03762, 2017. URL http://arxiv.org/abs/1706.03762.

**Address for correspondence:** Mark Fishel fishel@ut.ee Institute of Computer Science, University of Tartu Liivi 2, Tartu 50409 Estonia